# **RESULTS Training**

## **Jasper Report**

## **Regeneration & Free Growing Assessment Report**

## **RSLTExtract11 RSLTMilestone02**

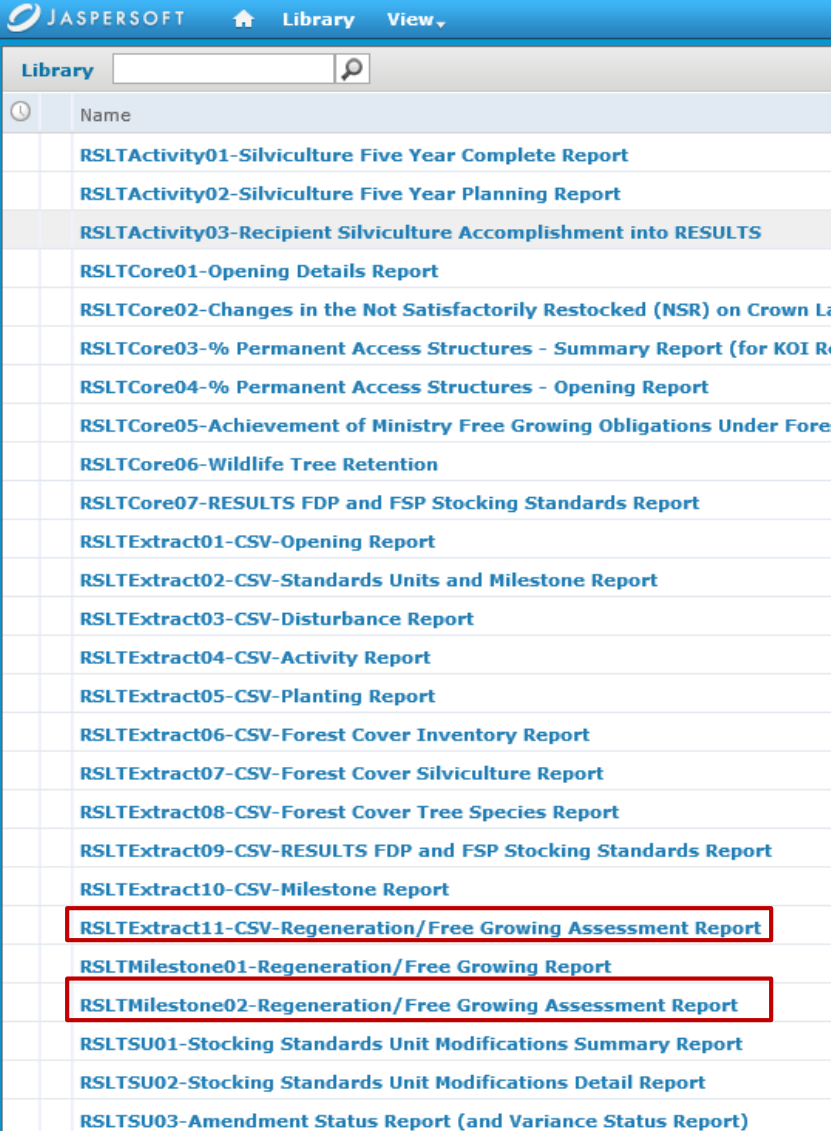

**May 2017**

Objectives:

- Create new report that links milestones to forest cover reporting
- Provide bulk assessment to help improve efficiency and isolate individual openings requiring further review
- Associates openings to FSPs
- Improve ability to perform bulk trending/reporting for milestones
- Linkages to other datasets and spatial data from GeoBC

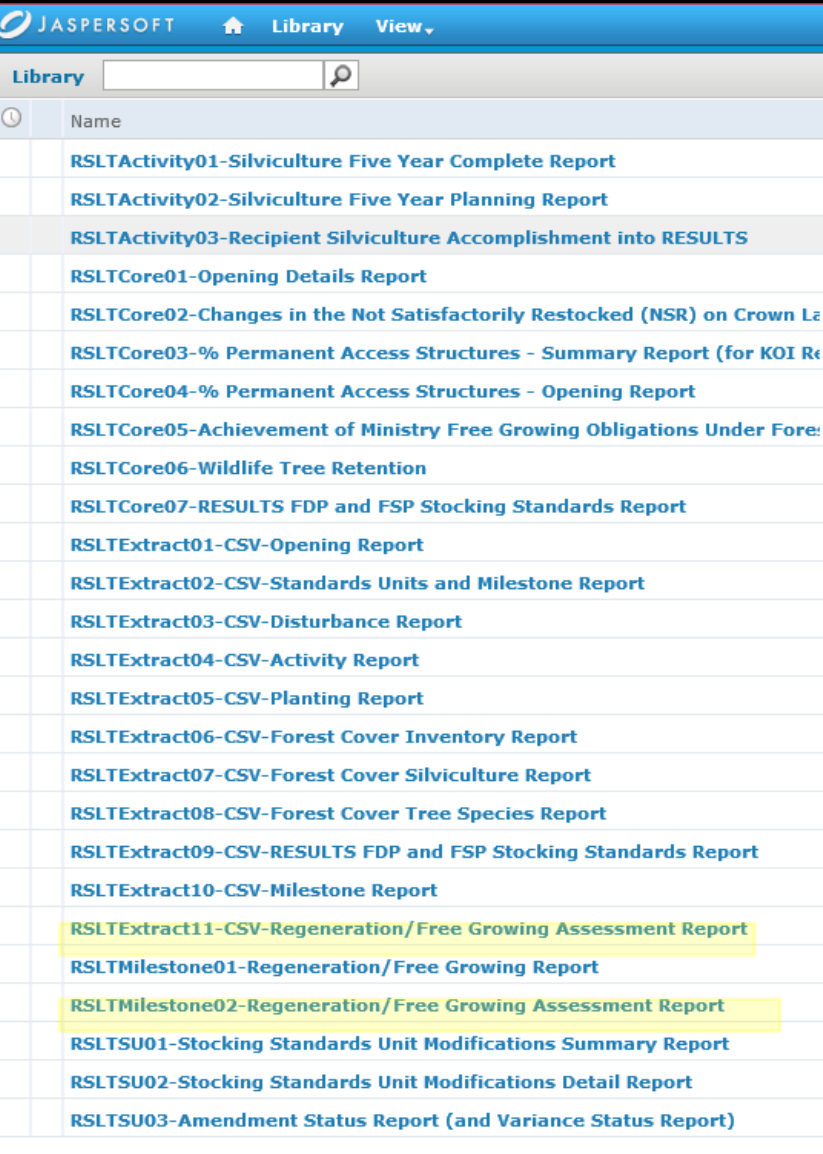

Links Regeneration and Free Growing Milestones and Forest Cover

Forest cover polygon based.

Uses reported total well-spaced, wellspaced and free growing stem per hectare as "proxy" on regeneration or free growing survey completed.

Assignments are done automatically.

Logic does not address how "well" milestones are achieved.

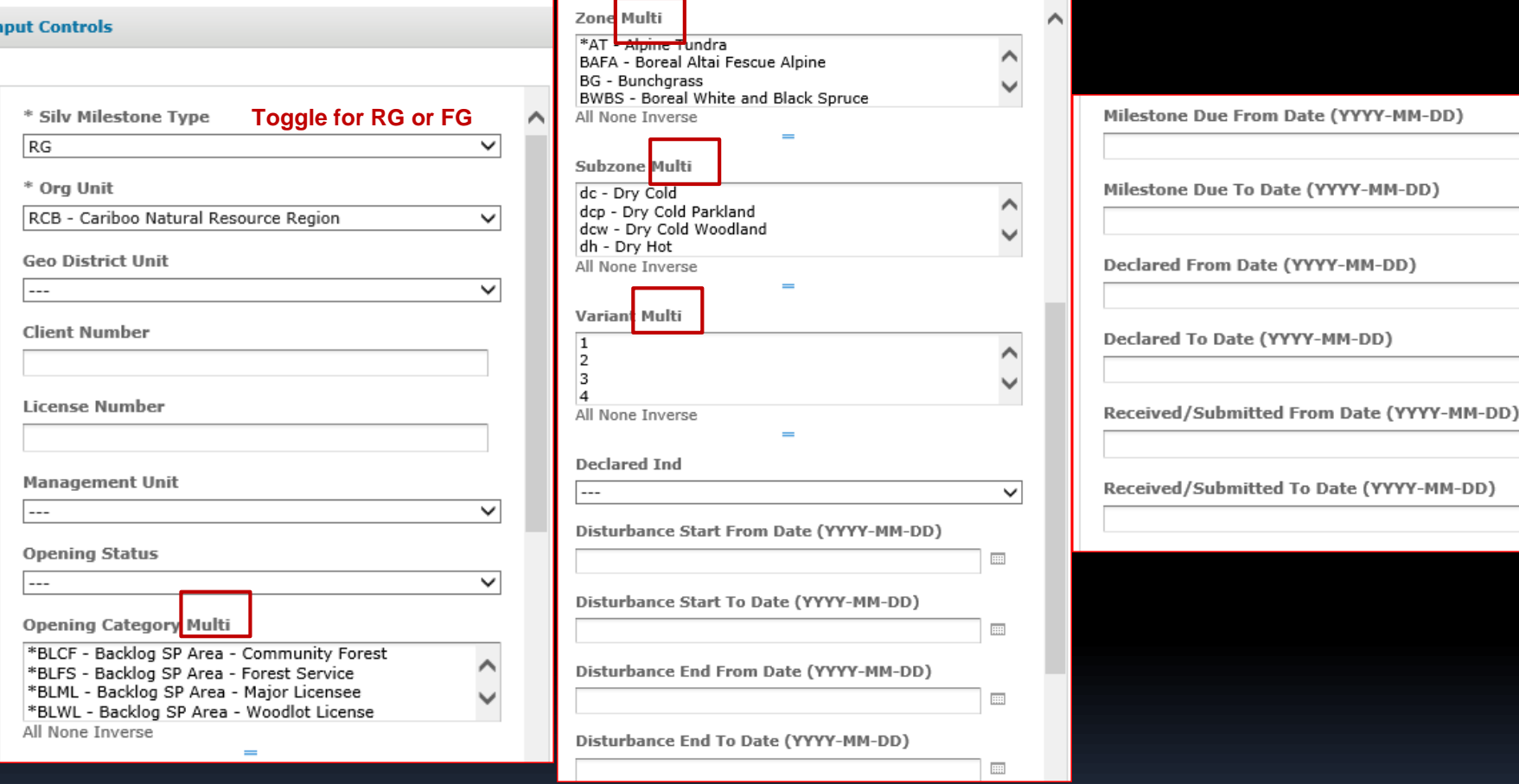

**Multi Selection – Ctrl Button pressed to select items of interest**

### Report Layout – both Regeneration and Free Growing Themes

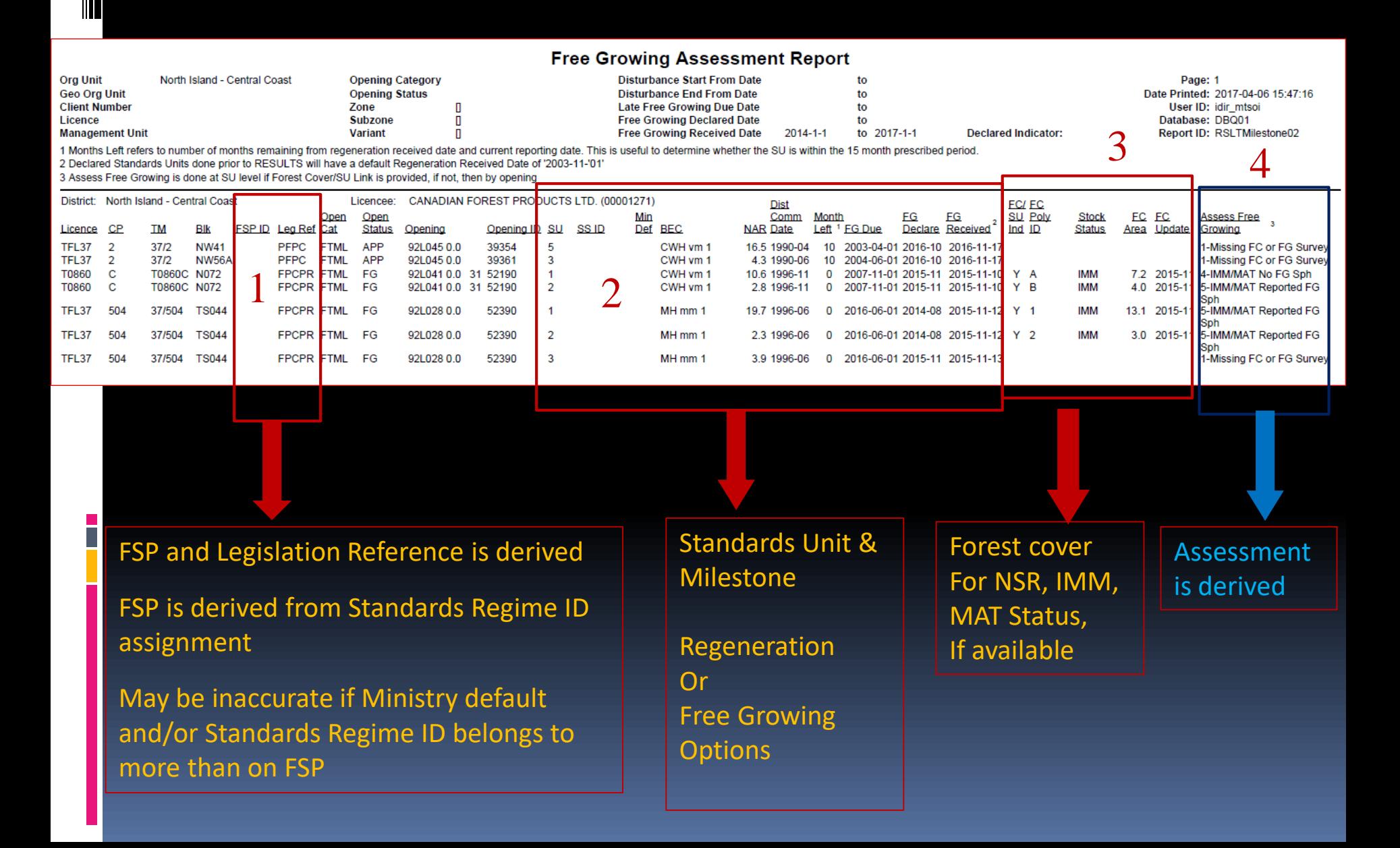

#### FSP ID & Leg Ref Code

#### **Free Growing Assessment Report**

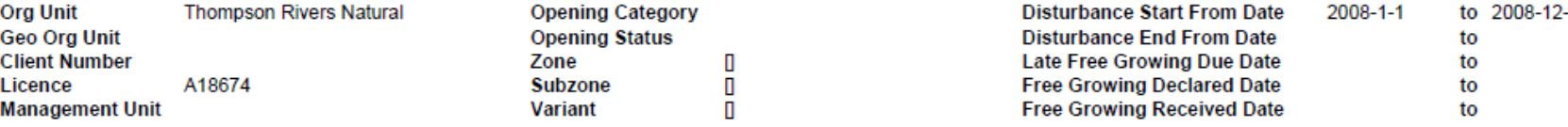

1 Months Left refers to number of months remaining from regeneration received date and current reporting date. This is useful to determine whether the SU is within the 15 month presc 2 Declared Standards Units done prior to RESULTS will have a default Regeneration Received Date of '2003-11-'01'

3 Assess Free Growing is done at SU level if Forest Cover/SU Link is provided, if not, then by opening

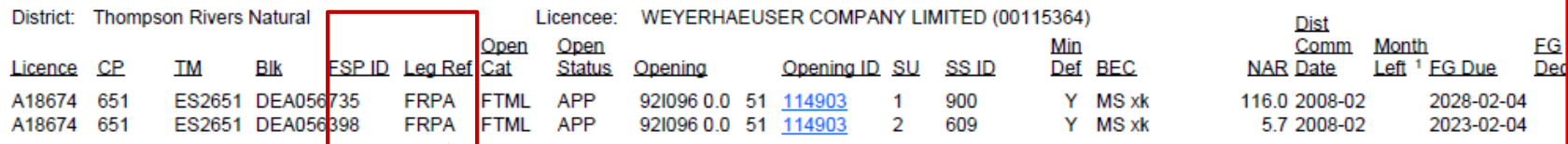

FSP ID reference is inferred via Standards Regime ID.

Problematic for licensees who uses Ministry Default Standards in their FSP.

Leg Ref is derived field based on defined rules.

#### **10.3 LEGISLATION REF CODE** Code **Description** NONLEG Non-legislated - Government responsible with no legal silviculture obligations (eg. backlog and natural disturbances) Pre-Forest Practices Code Act of BC PFPC **FPC** Forest Practices Code Act of BC **FPCFDP FRPA** Transition **TDDA E**orest and Range Practices Act

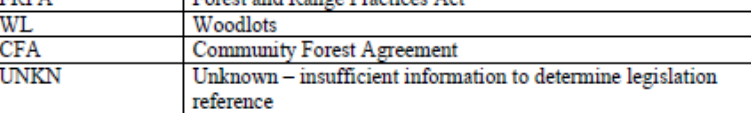

Total legislation categories include:

- Pre-1988/88 backlog openings and natural disturbances;
- Pre-Forest Practices Code Act of BC
- Forest Practices Code Act of BC
- **FRPA** Transitional
- Forest and Range Practices Act

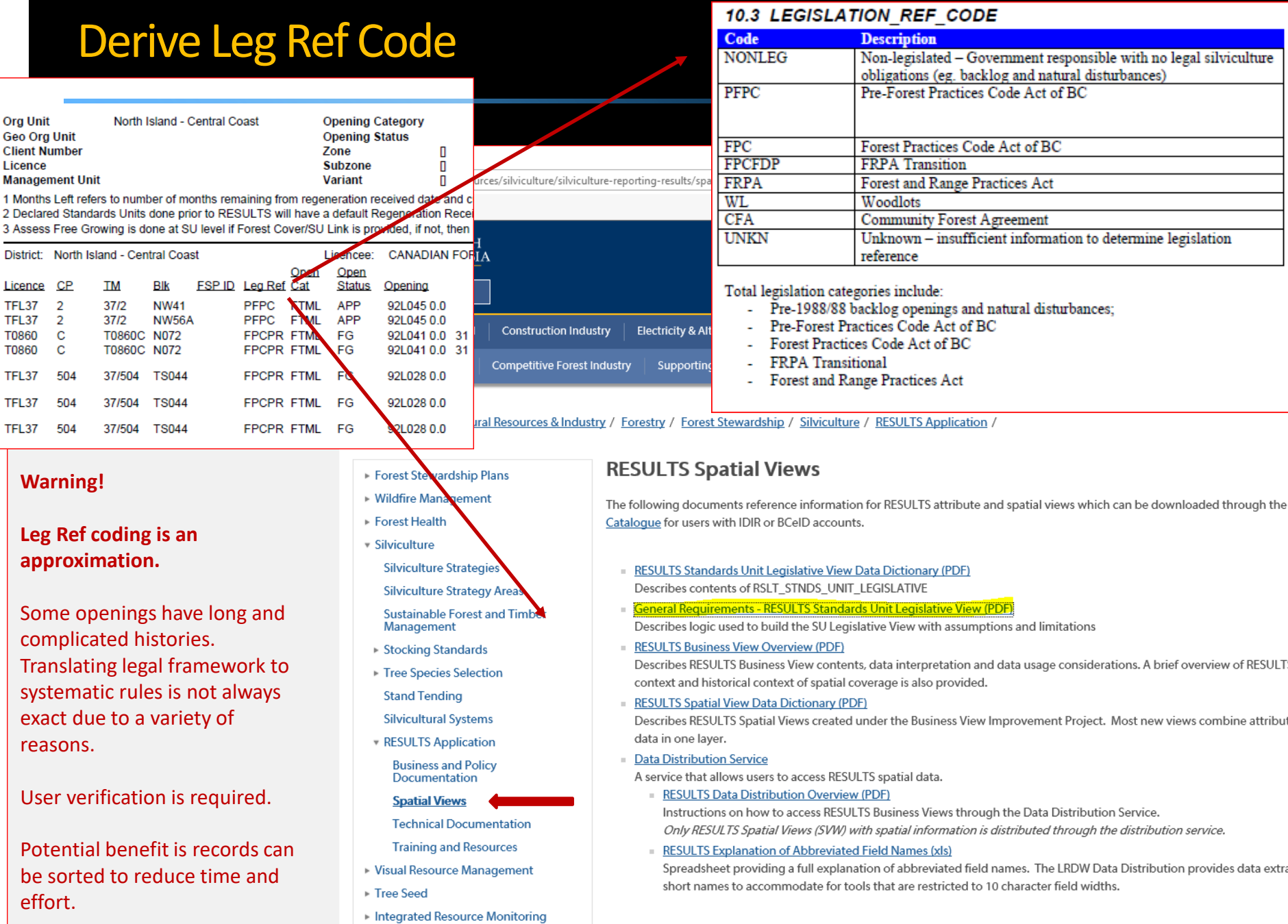

### Milestone02 PDF vs. Extract11 CSV

#### **Milestone02 and Extract02 are the same reports.**

**CSV will have more data available than .pdf format.**

![](_page_7_Picture_77.jpeg)

### Milestone02 PDF vs. Extract11 CSV

#### **Milestone02 and Extract02 are the same reports.**

#### **CSV will have more data available than .pdf format.**

![](_page_8_Picture_88.jpeg)

### Assumption – use of SU for Forest Cover Polygon

5.7.2.1 Polygon component

![](_page_9_Picture_68.jpeg)

(Net area is derived by

year may be different from

etatus is most often described as not satisfactorily restocked (NSR)

Older records may not have SU link reported for the forest cover polygon.

Report is valid for recent submissions adhering to current standard.

**BRITISE** 

There will be forest cover polygons where SUs do not apply (retention/reserves) – will only provide assessment for those polygon with SUs.

Verification between SU area vs. FC polygon areas will be manual visual check – but at least all the data is available to scan or verify on a **bulk** basis.

### Regeneration Assessment [BT]

![](_page_10_Picture_62.jpeg)

This report can be run for anytime combination of timeframes: disturbance start, disturbance end, regeneration due, regeneration declared, regeneration received dates.

### Free Growing Assessment [BT]

![](_page_11_Picture_62.jpeg)

This report can be run for anytime combination of timeframes: disturbance start, disturbance end, free growing due, free growing declared, free growing received dates.

### Regeneration Assessment – Assigned Categories

 $\overline{\phantom{a}}$ 

# Examples

#### Assess Regeneration – 1-Missing FC or RG Survey

#### **Regeneration Assessment Report**

![](_page_13_Picture_53.jpeg)

1 Months Left refers to number of months remaining from regeneration received date and current reporting date. This is useful to determine whether the SU is within the 15 month prescribed period.

2 Declared Standards Units done prior to RESULTS will have a default Regeneration Received Date of '2003-11-'01'

3 Assess Regeneration is done at SU level if Forest Cover/SU link is provided. If FC Polygon does not have a SU Link, it will show as 1-Missing FC or RG Survey

![](_page_13_Picture_54.jpeg)

![](_page_13_Picture_55.jpeg)

#### **RESULTS320 - Forest Cover Summary**

Feedback .Disclaimer .Privacy .Copyright

#### Back

Delete Forest Cover New Forest Cover Forest Cover History

![](_page_13_Picture_56.jpeg)

#### Forest Cover Polygon with No SU linkage SU 1 has nothing to match against

#### SU assigned as 1-Missing FC or RG Survey

Report does not work well for older records Assumes adherence to use of FC/SU linkage

### Assess Regeneration – 2-NSR No TWS/WS Sph

#### **Regeneration Assessment Report**

![](_page_14_Picture_91.jpeg)

1 Months Left refers to number of months remaining from regeneration received date and current reporting date. This is useful to determine whether the SU is within the 15 month prescribed period.

2 Declared Standards Units done prior to RESULTS will have a default Regeneration Received Date of '2003-11-'01'

3 Assess Regeneration is done at SU level if Forest Cover/SU link is provided. If FC Polygon does not have a SU Link, it will show as 1-Missing FC or RG Survey

![](_page_14_Picture_92.jpeg)

![](_page_14_Figure_7.jpeg)

#### **RESULTS320 - Forest Cover Summary**

#### Back

Delete Forest Cover New Forest Cover Forest Cover History

![](_page_14_Picture_93.jpeg)

Forest Cover Polygon A & B has NSR Stocking Status and No TWS or WS Sph reported

### Assess Regeneration – 3-NSR TWS/WS Sph

#### **Regeneration Assessment Report**

![](_page_15_Picture_33.jpeg)

1 Months Left refers to number of months remaining from regeneration received date and current reporting date. This is useful to determine whether the SU is within the 15 month prescribed period.

2 Declared Standards Units done prior to RESULTS will have a default Regeneration Received Date of '2003-11-'01'

3 Assess Regeneration is done at SU level if Forest Cover/SU link is provided. If FC Polygon does not have a SU Link, it will show as 1-Missing FC or RG Survey

![](_page_15_Picture_34.jpeg)

![](_page_15_Picture_35.jpeg)

![](_page_15_Picture_36.jpeg)

#### Forest Cover Polygon A has NSR Stocking Status and has TWS or WS Sph reported

### Assess Regeneration – 4-IMM/MAT No TWS/WS Sph

#### **Regeneration Assessment Report**

![](_page_16_Picture_92.jpeg)

1 Months Left refers to number of months remaining from regeneration received date and current reporting date. This is useful to determine whether the SU is within the 15 month prescribed period

2 Declared Standards Units done prior to RESULTS will have a default Regeneration Received Date of '2003-11-'01'

3 Assess Regeneration is done at SU level if Forest Cover/SU link is provided. If FC Polygon does not have a SU Link, it will show as 1-Missing FC or RG Survey

![](_page_16_Picture_93.jpeg)

![](_page_16_Figure_7.jpeg)

#### **RESULTS320 - Forest Cover Summary**

Back

Delete Forest Cover New Forest Cover Forest Cover History

![](_page_16_Picture_94.jpeg)

#### Forest Cover Polygon A1 has IMM Stocking Status and No TWS or WS Sph reported

# Assess Regeneration – 5-IMM/MAT with TWS/WS Sph

![](_page_17_Picture_37.jpeg)

**TIME** 

### Free Growing Assessment – Assigned Categories

 $\overline{\mathbb{L}}$ 

# Examples

### Assess Free Growing – 1-Missing FC or FG Survey (old no SU Link)

#### **Free Crowing Accessment Penort**

![](_page_19_Picture_24.jpeg)

Linkage

FC Polygon A is OK but no linkage

### Assess Free Growing - 1-Missing FC or FG Survey - review

![](_page_20_Picture_15.jpeg)

SU 2 has Milestone Due but no FC Polygon Exists in Forest Cover. SU 2 Milestone Declaration provides details (CSV provides this information)

## Assess Free Growing – 2-NSR No FG Sph

![](_page_21_Picture_27.jpeg)

![](_page_21_Picture_28.jpeg)

## Assess Free Growing – 3-NSR With FG Sph

![](_page_22_Picture_25.jpeg)

![](_page_22_Picture_26.jpeg)

## Assess Free Growing – 4-IMM/MAT No FG Sph

G c Ц М 2 3

su

![](_page_23_Picture_47.jpeg)

## Assess Free Growing – 5-IMM/MAT FG Sph

 $\mathbb{H}$ 

![](_page_24_Picture_19.jpeg)

CSV contains more data than what is shown in PDF version: both RG and FG due/declared/received dates, milestone declaration comments and dates, indictor s.108 or 97.1 are mentioned in the milestone comments section (slide 6 and 7).

CSV maybe useful to create baseline population and can be filtered and sorted using Excel.

Report maybe be linked other data sources via OPENING\_ID, FOREST\_COVER\_ID, STOCKING\_STANDARD\_ID, FSP\_ID such as opening and forest cover spatial, FSP spatial, reported damage agents etc.

### RSLTExtract11-CSV-Regeneration/Free Growing Report

#### Data can be set up via pivot table/charts to summarize data as needed

![](_page_26_Figure_2.jpeg)

### Limitation of Use

- The RG/FG Assessment Report is looking for Standards Unit and Forest Cover linkage based on current reporting standards.
- Assessment will not be accurate for forest cover records that have missing forest cover/SU linkage.
- Multi-layered stands are generalized to the polygon level
- Note that MAT stocking status is included in the review. It is difficult to determine if it accurately assigned to a SU and reserve is coded correctly. This requires users to review manually determine appropriateness for RG/FG assessment.
- If there is multiple comments for the same SU milestone declaration, this will cause duplication in the reporting to ensure all comments can be seen.

### Work in progress

- This report is complex and contains a lot of processing.
- Currently, NP stocking status appears and should not be. This will be removed in next enhancement (ETA week of June 19).
- FC\_SU Indicator (CSV, [AU]) version requires fixing. It currently defaults to "Y" for all records.
- If there are any issues encountered with the logic of the report, please contact RESULTS Application support so that we can improve the report.

# Thank you

# Questions?

Questions or concerns regarding RG/FG Assessment report sent to: [Applications@nrs.gov.bc.ca](mailto:Applications@nrs.gov.bc.ca)

#### New Jasper Report

#### Regeneration and Free Growing Assessment

#### <http://www2.gov.bc.ca/gov/content/industry/forestry/managing-our-forest-resources/silviculture/silviculture-reporting-results>

![](_page_30_Picture_16.jpeg)